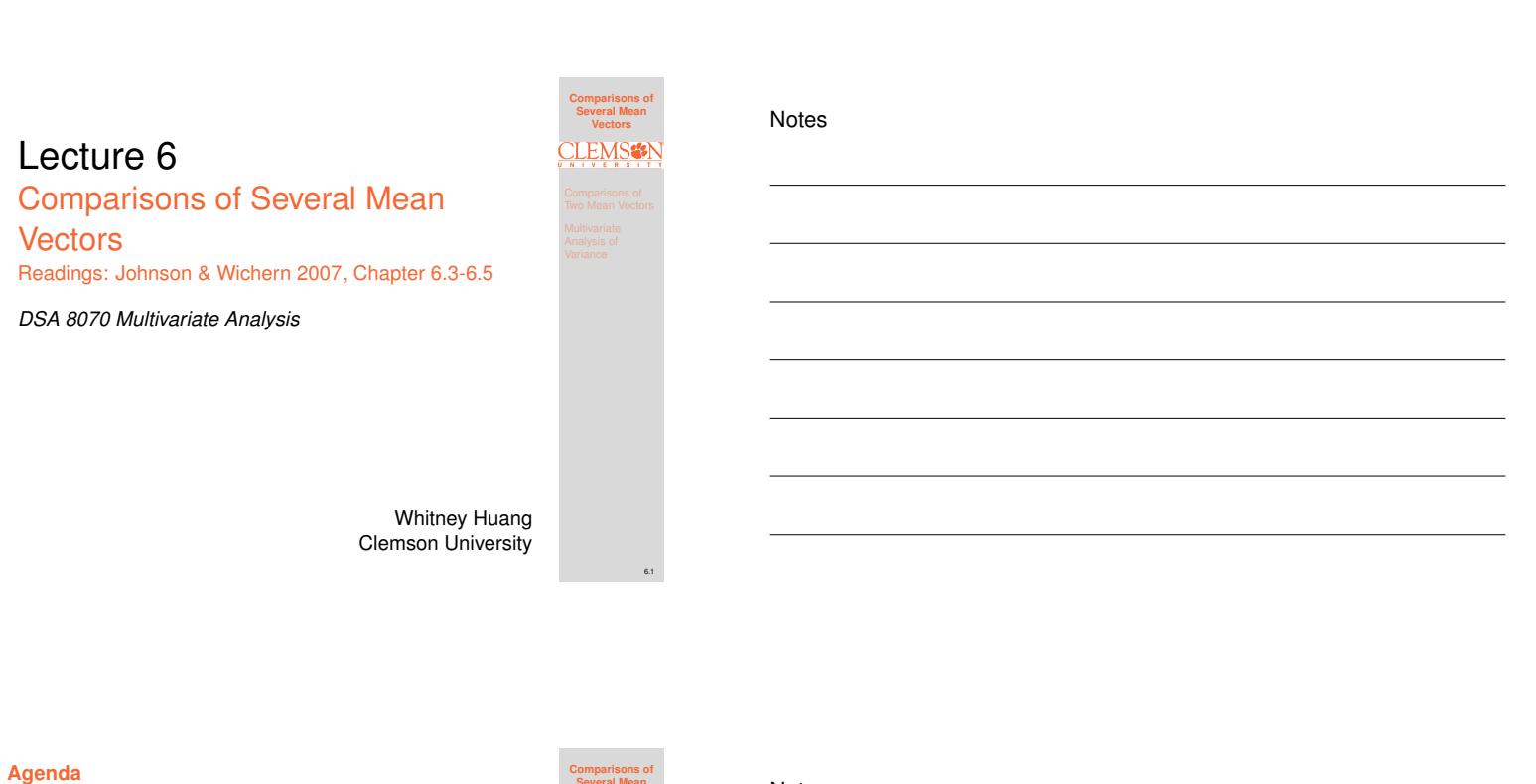

**<sup>1</sup> Comparisons of Two Mean Vectors**

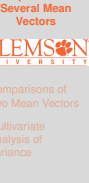

**<sup>2</sup> Multivariate Analysis of Variance**

# <span id="page-0-0"></span>**Motivating Example: Swiss Bank Notes (Source: PSU stat 505)**

Suppose there are two distinct populations for 1000 franc Swiss Bank Notes:

- **•** The first population is the population of Genuine Bank Notes
- [The second population is the population of](#page-0-0) Counterfeit Bank Notes

For both populations the following measurements were taken:

- **1** Length of the note
- <sup>2</sup> [Width of the Left-Hand side of the note](#page-4-0)
- <sup>3</sup> Width of the Right-Hand side of the note
- <sup>4</sup> Width of the Bottom Margin
- **6** Width of the Top Margin
- **6** Diagonal Length of Printed Area

We want to determine if counterfeit notes can be distinguished from the genuine Swiss bank notes

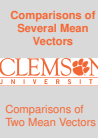

6.3

6.2

Notes

#### **Review: Two Sample t-Test**

Suppose we have data from a single variable from population 1:  $X_{11}, X_{12}, \cdots, X_{1n_1}$  and population 2:  $X_{21}, X_{22}, \cdots, X_{2n_2}$ . Here we would like to draw inference about their population means  $\mu_1$  and  $\mu_2$ .

#### **Assumptions**:

- Homoscedasticity: The data from both populations have common variance  $\sigma^2$
- Independence: The subjects from both populations are independently sampled  $\Rightarrow$   $\{X_{1i}\}_{i=1}^{n_1}$  and  ${X_{2j}}_{j=1}^{n_2}$  are independent to each other
- Normality: The data from both populations are normally distributed (not that crucial for "large" sample )

Here we are going to consider testing  $H_0$ :  $\mu_1 = \mu_2$ against  $H_a: \mu_1 \neq \mu_2$ 

# **Review: Two Sample t-Test**

We define the sample means for each population using the following expression:

$$
\bar{x}_1=\frac{\sum_{j=1}^{n_1}x_{1j}}{n_1},\quad \bar{x}_2=\frac{\sum_{j=1}^{n_2}x_{2j}}{n_2}.
$$

 $\begin{array}{c} \n\sqrt{n_1} & n_1 \n\end{array}$ <br>We denote the sample variance

$$
s_1^2 = \frac{\sum_{j=1}^{n_1} (x_{1j} - \bar{x}_1)^2}{n_1 - 1}, \quad s_2^2 = \frac{\sum_{j=1}^{n_2} (x_{2j} - \bar{x}_2)^2}{n_2 - 1}.
$$

Under the homoscedasticity assumption, we can "pool" two samples to get the pooled sample variance

$$
s_p^2=\frac{(n_1-1)s_1^2+(n_2-1)s_2^2}{n_1+n_2-2}
$$

Test statistic

$$
t=\frac{\bar{x}_1-\bar{x}_2}{\sqrt{s_p^2\left(\frac{1}{n_1}+\frac{1}{n_2}\right)}}\stackrel{H_0}{\sim}t_{n_1+n_2-2}
$$

We can use this result to construct confidence intervals and to perform hypothesis tests

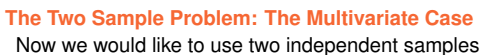

 ${X_{11}, \cdots X_{12}, \cdots X_{1n_1}}$  and  ${X_{21}, \cdots X_{22}, \cdots X_{2n_2}}$ , where

$$
\boldsymbol{X}_{ij} = \begin{bmatrix} X_{ij1} \\ X_{ij2} \\ \vdots \\ X_{ijp} \end{bmatrix}
$$

L L L

1.  $\mathbf{L}$  $\mathbf{L}$  $\mathbf{L}$  $\mathbf{L}$ 

to infer the relationship between  $\mu_1$  and  $\mu_2$ , where

$$
\boldsymbol{\mu}_i = \begin{bmatrix} \mu_{i1} \\ \mu_{i2} \\ \vdots \\ \mu_{ip} \end{bmatrix}
$$

#### **Assumptions**

- Both populations have common covariance matrix, i.e.,  $\Sigma_1 = \Sigma_2$
- Independence: The subjects from both populations are independently sampled

Normality: Both populations are normally distributed

**Comparisons of Several Mean Vectors** Comparisons of Two Mean Vectors

6.6

6.5

#### Notes

**Comparisons of Several Mean Vectors**

Comparisons of Two Mean Vectors

6.4

**Comparisons of Several Mean Vectors**

Comparisons of Two Mean Vectors

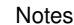

# **The Multivariate Two-Sample Problem**

Here we are testing

$$
H_0: \begin{bmatrix} \mu_{11} \\ \mu_{12} \\ \vdots \\ \mu_{1p} \end{bmatrix} = \begin{bmatrix} \mu_{21} \\ \mu_{22} \\ \vdots \\ \mu_{2p} \end{bmatrix}, \quad H_a: \mu_{1k} \neq \mu_{2k} \text{ for at least one } k \in \{1, \frac{\text{Comparisons of } \text{Comparisons of } \text{Two Mean Vectors}}{\text{Variance}} \}
$$

Under the common covariance assumption we have

$$
S_p = \frac{(n_1 - 1)S_1 + (n_2 - 1)S_2}{n_1 + n_2 - 2},
$$

where

$$
S_i = \frac{1}{n_i - 1} \sum_{j=1}^{n_i} (x_{ij} - \bar{x}_i)(x_{ij} - \bar{x}_i)^T, \quad i = 1, 2
$$

Notes

Notes

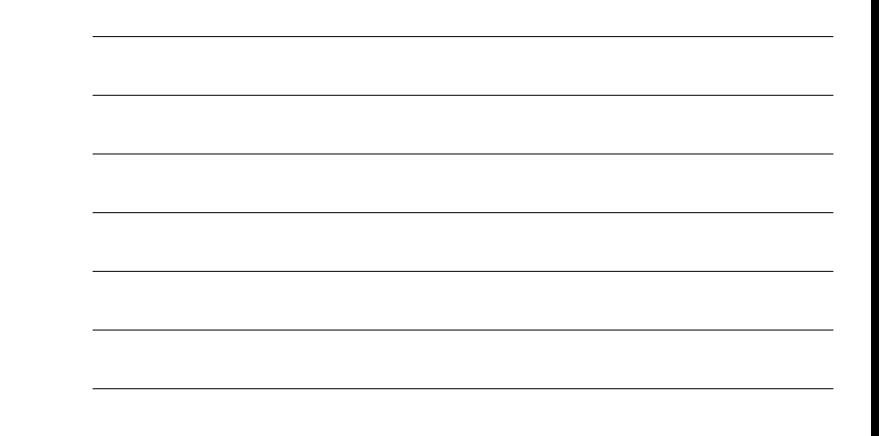

# **The Two-Sample Hotelling's T-Square Test Statistic**

The two-sample  $t$  test is equivalent to

$$
t^{2} = (\bar{x}_{1} - \bar{x}_{2})^{T} \left[ s_{p}^{2} \left( \frac{1}{n_{1}} + \frac{1}{n_{2}} \right) \right]^{-1} (\bar{x}_{1} - \bar{x}_{2}).
$$

Under  $H_0$ ,  $t^2 \sim F_{1,n_1+n_2-2}$ . We can use this result to perform a hypothesis test

We can extend this to the multivariate situation:

$$
T^2 = (\bar{\boldsymbol{x}}_1 - \bar{\boldsymbol{x}}_2)^T \left[ \boldsymbol{S}_p \left( \frac{1}{n_1} + \frac{1}{n_2} \right) \right]^{-1} (\bar{\boldsymbol{x}}_1 - \bar{\boldsymbol{x}}_2)
$$

Under  $H_0$ , we have

$$
F = \frac{n_1 + n_2 - p - 1}{p(n_1 + n_2 - 2)} T^2 \sim F_{p, n_1 + n_2 - p - 1}
$$

We can use this result to perform inferences for multivariate cases

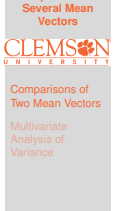

**Comparisons of**

6.7

**Comparisons of Several Mean Vectors**

# > (xbar1 << colMeans(dat[real, -1]))<br>
21 4.969 129.943 129.720<br>
21 4.969 129.943 129.720<br>
2.8.95 10.168 141.517<br>
> (xbar2 << colMeans(dat[fake, -1]))<br>
22 33 14<br>
22 33 14<br>
22 33 14<br>
22 35 10.139 10.530 11.133 139.450<br>
> Si

**Two-Sample Test for Swiss Bank Notes**

> (xbar1 <- colMeans(dat[real, -1]))

- 
- $>$  # Test statistic
- > # Test statistic<br>
> T.squared <- as.numeric(t(xbar1 xbar2) %\*% solve(Sp \* (1 / n1 + 1<br>
/ n2)) %\*% (xbar1 xbar2)<br>
> bbs <- T.squared \* ((n1 + n2 p 1) / ((n1 + n2 2) \* p))<br>
> # p-value<br>
> pf(Fobs, p, n1 + n2 -
- 
- 
- 

#### **Conclusion**

The counterfeit notes can be distinguished from the genuine notes on at least one of the measurements <sup>⇒</sup> which ones?

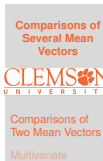

6.9

6.8

#### **Simultaneous Confidence Intervals**

$$
\bar{x}_{1k} - \bar{x}_{2k} \pm \sqrt{\frac{p(n_1+n_2-2)}{n_1+n_2-p-1}F_{p,n_1+n_2-p-1,\alpha}}\sqrt{\left(\frac{1}{n_1}+\frac{1}{n_2}\right)s_{k,p}^2\right) \sum_{\substack{\text{two Mean Vectors} \\ \text{Multiplication} \\ \text{Multiplication} \\ \text{nonpariance} }} \sum_{\substack{\text{comparious of }\\ \text{Multiplication} \\ \text{Multiplication} \\ \text{Application} \\ \text{Application} \\ \text{Application} \\ \text{Applying the sum of the image.}
$$

where  $s_{k,p}^2$  is the pooled variance for the variable  $k$ 

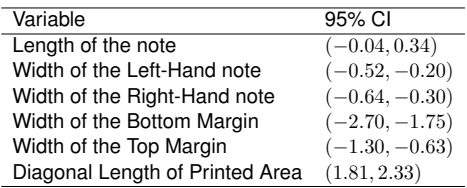

#### Notes

**Comparisons of Several Mean Vectors**

6.10

**Comparisons of Several Mean Vectors**

Comparisons of Two Mean Vectors

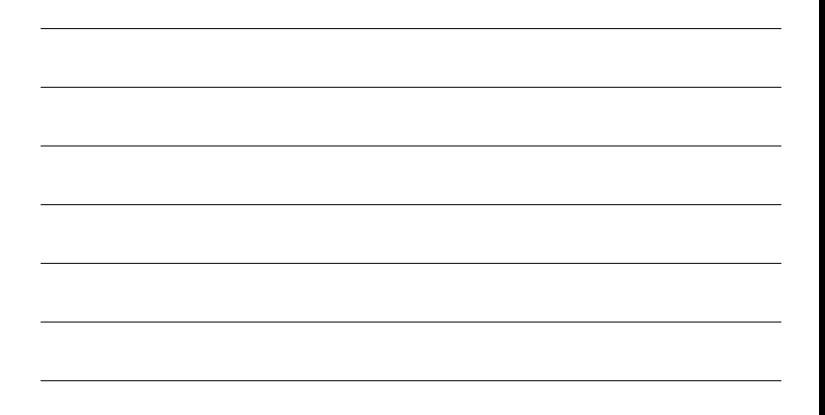

# **Checking Model Assumptions**

# **Assumptions**:

• Homoscedasticity: The data from both populations have common covariance matrix <sup>Σ</sup>

Will return to this in next slide

o Independence:

This assumption may be violated if we have clustered, time-series, or spatial data

Normality:

Multivariate QQplot, univariate histograms, bivariate scatter plots

#### Notes

# **Testing for Equality of Mean Vectors when**  $\Sigma_1 \neq \Sigma_2$

- **Bartlett's test can be used to test if**  $\Sigma_1 = \Sigma_2$  **but this** test is sensitive to departures from normality
- As as crude rule of thumb: if  $s_{1,k}^2 > 4s_{2,k}^2$  or  $s_{2,k}^2 > 4s_{1,k}^2$  for some  $k \in \{1,2,\cdots,p\}$ , then it is likely that  $\mathbf{\Sigma}_1 \neq \mathbf{\Sigma}_2$
- Life gets difficult if we cannot assume that  $\Sigma_1 = \Sigma_2$ However, if both  $n_1$  and  $n_2$  are "large", we can use the following approximation to conduct inferences:

$$
T^{2} = (\bar{\mathbf{X}}_{1} - \bar{\mathbf{X}}_{2})^{T} \left[ \frac{1}{n_{1}} \mathbf{S}_{1} + \frac{1}{n_{2}} \mathbf{S}_{2} \right]^{-1} (\bar{\mathbf{X}}_{1} - \bar{\mathbf{X}}_{2}) \stackrel{H_{0}}{\sim} \chi_{p}^{2}
$$

**Comparisons of Several Mean Vectors** Comparisons of Two Mean Vectors

6.12

6.11

# **Comparing More Than Two Populations:**

**Romano-British Pottery Example (source: PSU stat 505)** • Pottery shards are collected from four sites in the

- British Isles:
	- Llanedyrn (L)
	- $\bullet$  Caldicot (C)
	- Isle Thorns (I)
	- Ashley Rails (A)
- **•** The concentrations of five different chemicals were be used
	- $\bullet$  Aluminum  $(Al)$
	- $\bullet$  Iron  $(Fe)$
	- Magnesium  $(Mg)$
	- $\bullet$  Calcium  $(Ca)$
	- $\bullet$  Sodium  $(Na)$

pottery was obtained

**Objective**: to determine whether the chemical content of the pottery depends on the site where the

# **Review: (Univariate) Analysis of Variance (ANOVA)**

# •  $H_0: \mu_1 = \mu_2 = \cdots = \mu_g$

 $H_a$ : At least one mean is different

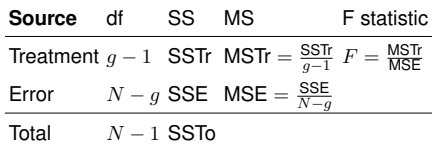

# Test Statistic:  $F^* = \frac{\text{MSTr}}{\text{MSE}}$ . Under  $H_0$ ,

 $F^* \sim F_{df_1=g-1, df_2=N-g}$ 

#### **Assumptions:**

- The distribution of each group is normal with equal variance (i.e.  $\sigma_1^2 = \sigma_2^2 = \cdots = \sigma_g^2$ )
- Responses for a given group are independent to each other

**One-way Multivariate Analysis of Variance (One-way**

<span id="page-4-0"></span>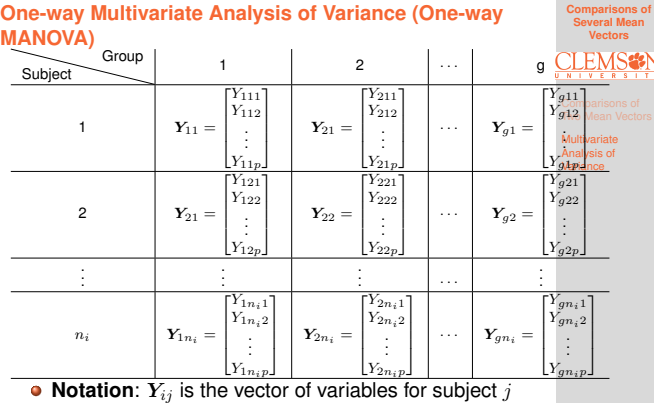

in group  $i; n_i$  is the sample size in group  $i;$  $N = n_1 + n_2 + \cdots + n_g$  the total sample size Notes

**Comparisons of Several Mean Vectors**

Multivariate Analysis of Variance

6.13

**Comparisons of Several Mean Vectors**

Multivariate Analysis of Variance

6.14

6.15

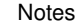

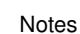

**Assumptions**: 1) common covariance matrix <sup>Σ</sup>; 2) Independence; 3) Normality

# **Test Statistics for MANOVA**

• We are interested in testing the null hypothesis that the group mean vectors are all equal

 $H_0: \mu_1 = \mu_2 = \cdots = \mu_g.$ 

**Comparisons of Several Mean Vectors**

Multivariate Analysis of

6.16

**Comparisons of Several Mean**

The alternative hypothesis:

 $H_a: \mu_{ik} \neq \mu_{jk}$  for at least one  $i \neq j$  and at least one variable  $k$ 

**Mean vectors**:

Sample Mean Vector:  $\bar{y}_{i.} = \frac{1}{n_i} Y_{ij}, \quad i = 1, \cdots, g$ 

Grand Mean Vector:  $\bar{y}_{..} = \frac{1}{N}\sum_{i=1}^g\sum_{j=1}^{n_i}Y_{ij}$ 

# **Total Sum of Squares**:

$$
\bm{T} = \sum_{i=1}^g \sum_{j=1}^{n_i} (\bm{Y}_{ij} - \bar{y}_{..}) (\bm{Y}_{ij} - \bar{y}_{..})^T
$$

Notes

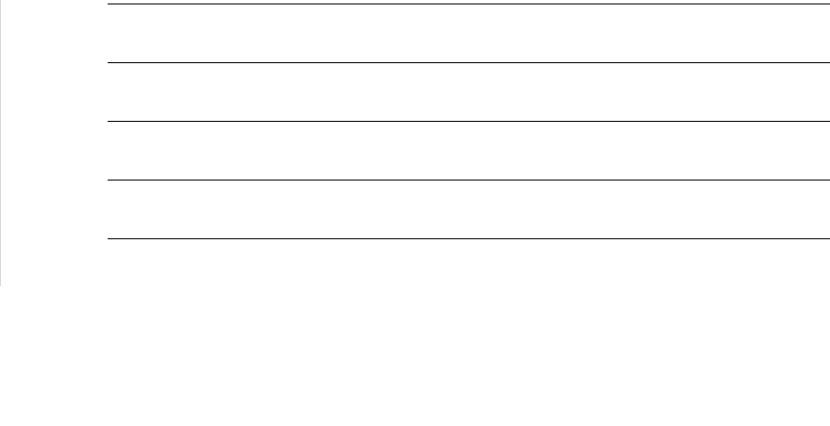

# **MANOVA Decomposition and MANOVA Table**

$$
T = \sum_{i=1}^{g} \sum_{j=1}^{n_i} (\mathbf{Y}_{ij} - \mathbf{y}_{..}) (\mathbf{Y}_{ij} - \bar{\mathbf{y}})^T
$$
\n
$$
= \sum_{i=1}^{g} \sum_{j=1}^{n_i} [(\mathbf{Y}_{ij} - \bar{\mathbf{y}}_{i.}) + (\bar{\mathbf{y}}_{i.} - \bar{\mathbf{y}}_{..})] [(\mathbf{Y}_{ij} - \bar{\mathbf{y}}_{i.}) + (\bar{\mathbf{y}}_{i.} - \bar{\mathbf{y}}_{..})]^T
$$
\n
$$
= \sum_{i=1}^{g} \sum_{j=1}^{n_i} (\mathbf{Y}_{ij} - \bar{\mathbf{y}}_{i.}) (\mathbf{Y}_{ij} - \bar{\mathbf{y}}_{i.})^T + \sum_{i=1}^{g} n_i (\bar{\mathbf{y}}_{i.} - \bar{\mathbf{y}}_{..}) (\bar{\mathbf{y}}_{i.} - \bar{\mathbf{y}}_{..})^T
$$
\n
$$
= \sum_{i=1}^{g} \sum_{j=1}^{n_i} (\mathbf{Y}_{ij} - \bar{\mathbf{y}}_{i.}) (\mathbf{Y}_{ij} - \bar{\mathbf{y}}_{i.})^T + \sum_{i=1}^{g} n_i (\bar{\mathbf{y}}_{i.} - \bar{\mathbf{y}}_{..}) (\bar{\mathbf{y}}_{i.} - \bar{\mathbf{y}}_{..})^T
$$

MANOVA Table

**Source** df SS Treatment  $g - 1$  H Error  $N - g \mathbf{E}$ Total  $N - 1$  T

Reject  $H_0: \mu_1 = \mu_2 = \cdots = \mu_g$  if the matrix H is "large" relative to the matrix  $E$ 

# **Test Statistics for MANOVA**

There are several different test statistics for conducting the hypothesis test:

Wilks Lambda

$$
\Lambda^* = \frac{|E|}{|H+E|}
$$

Reject  $H_0$  if  $\Lambda^*$  is "small"

Hotelling-Lawley Trace

 $T_0^2 = \text{trace}(\boldsymbol{H}\boldsymbol{E}^{-1})$ 

Reject  $H_0$  if  $T_0^2$  is "large"

Pillai Trace

$$
V = \text{trace}(\boldsymbol{H}(\boldsymbol{H} + \boldsymbol{E})^{-1})
$$

Reject  $H_0$  if V is "large"

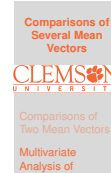

Variance

6.18

6.17

# Notes

# **Romano–British Pottery Example**

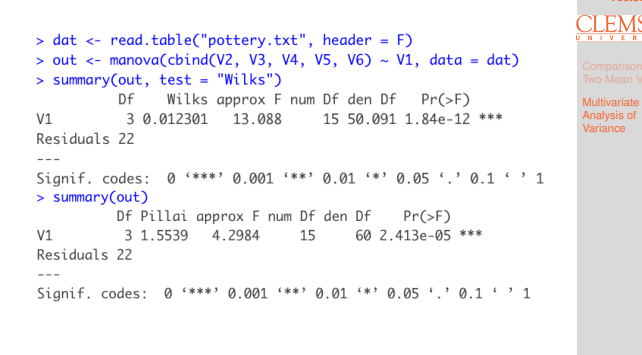

⇒ at least one of the chemicals differs among the sites

# **Summary**

Notes

Notes

**Comparisons of Several Mean Vectors**

6.19

**Comparisons of Several Mean Vectors**

Multivariate Analysis of Variance

6.20

In this lecture, we learned about:

o Hypothesis Testing for Two Mean Vectors

o MANOVA

In the next lecture, we will learn about Multivariate Linear Regression